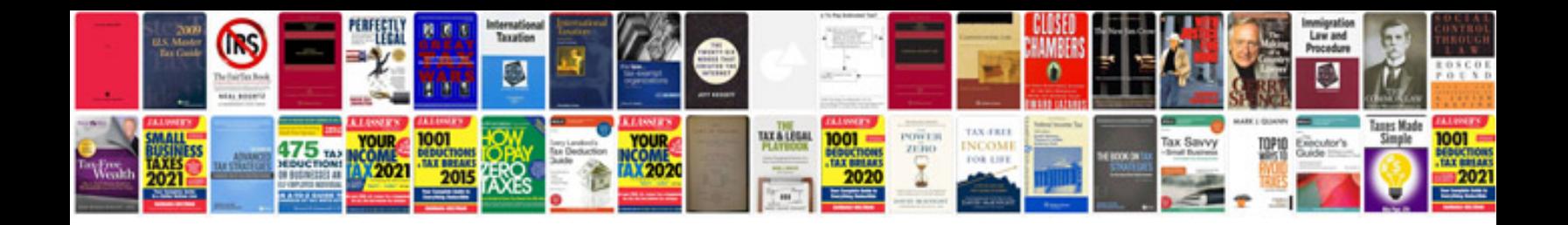

**Basic engineering circuit analysis 8th edition solution manual**

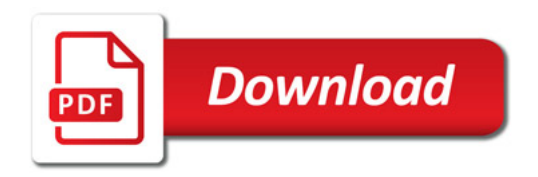

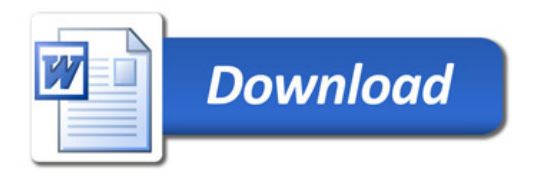